### Bernd Gischel

# EPLAN Electric P8 Reference Handbook

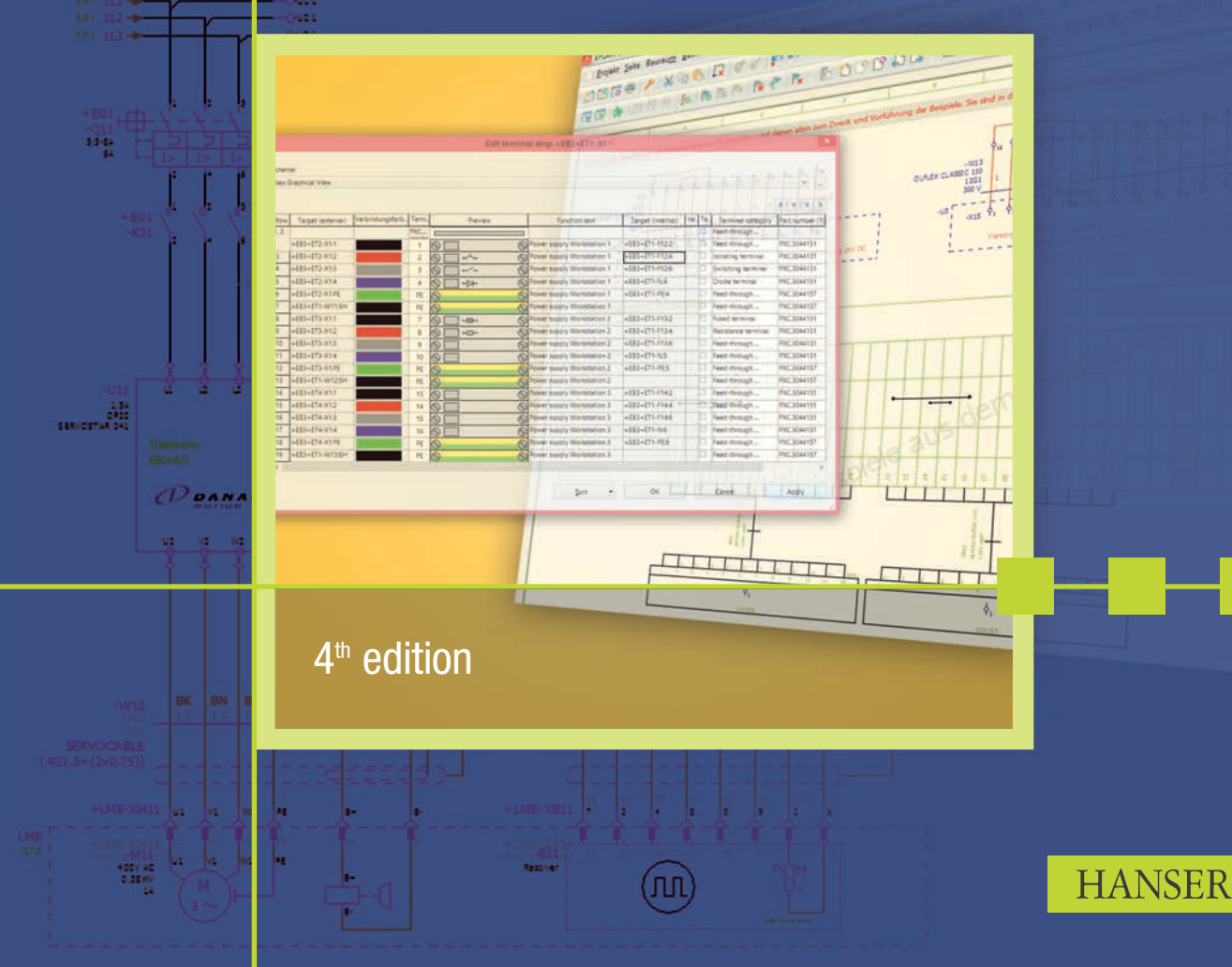

Bernd Gischel

**EPLAN Electric P8 Reference Handbook**

Bernd Gischel

# EPLAN Electric P8 Reference Handbook

4th edition

Hanser Publishers, Munich Hanser Publications, Cincinnati

**HANSER** 

The Author: Bernd Gischel, Lünen, Germany Translated by think global GmbH, Berlin, Germany

Distributed in North and South America by Hanser Publications 6915 Valley Avenue, Cincinnati, Ohio 45244-3029, USA Fax: (513) 527-8801 Phone: (513) 527-8977 www.hanserpublications.com

Distributed in all other countries by Carl Hanser Verlag Postfach 86 04 20, 81631 Munich, Germany Fax: +49 (89) 98 48 09 www.hanser-fachbuch.de

The use of general descriptive names, trademarks, etc., in this publication, even if the former are not especially identified, is not to be taken as a sign that such names, as understood by the Trade Marks and Merchandise Marks Act, may accordingly be used freely by anyone. While the advice and information in this book are believed to be true and accurate at the date of going to press, neither the authors nor the editors nor the publisher can accept any legal responsibility for any errors or omissions that may be made. The publisher makes no warranty, express or implied, with respect to the material contained herein. The final determination of the suitability of any information for the use contemplated for a given application

remains the sole repsonsibility of the user.

Cataloging-in-Publication Data is on file with the Library of Congress.

Bibliografische Information der deutschen Bibliothek:

Die Deutsche Bibliothek verzeichnet diese Publikation in der Deutschen Nationalbibliografie; detaillierte bibliografische Daten sind im Internet über <http://dnb.d-nb.de> abrufbar.

All rights reserved. No part of this book may be reproduced or transmitted in any form or by any means, electronic or mechanical, including photocopying or by any information storage and retrieval system, without permission in writing from the publisher.

© Carl Hanser Verlag, Munich 2016 Production Management: Denise Jäkel Coverconcept: Marc Müller-Bremer, www.rebranding.de, München, Germany Coverdesign: Stephan Rönigk Typesetted by Kösel Media GmbH, Krugzell, Germany Printed and bound by Firmengruppe Appl, aprinta druck, Wemding, Germany Printed in Germany ISBN 978-1-56990-498-5 E-Book ISBN 978-1-56990-499-2

## **Contents**

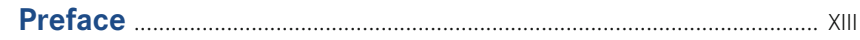

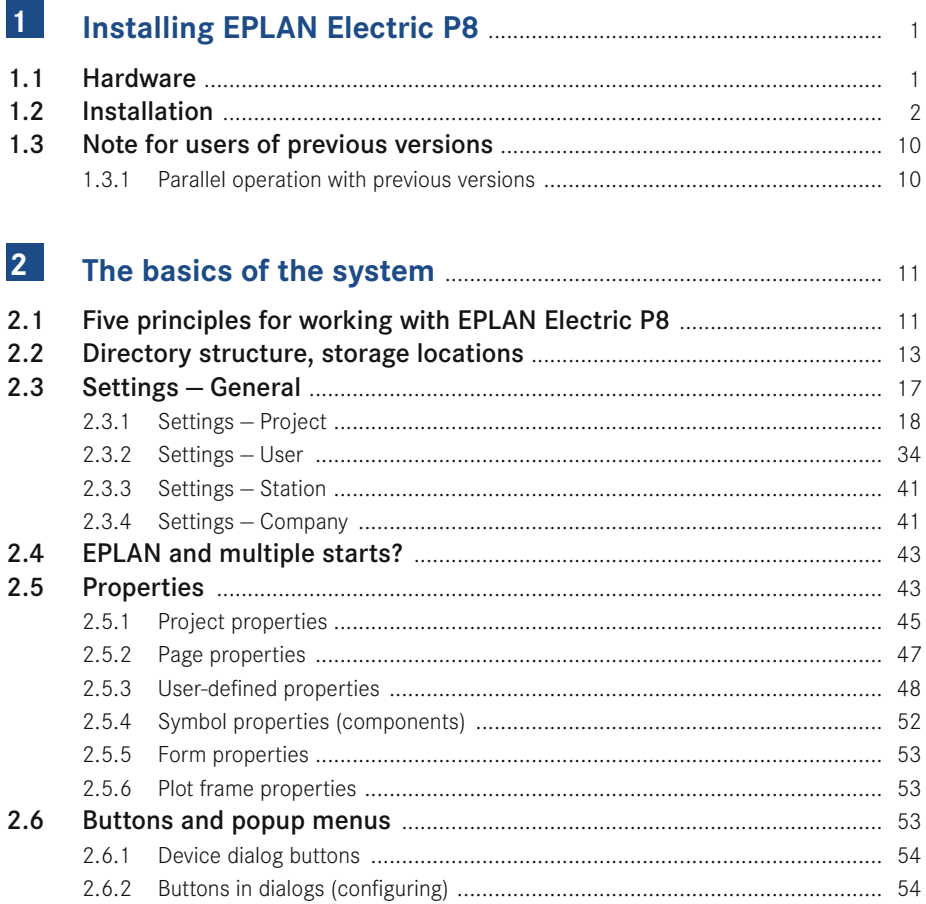

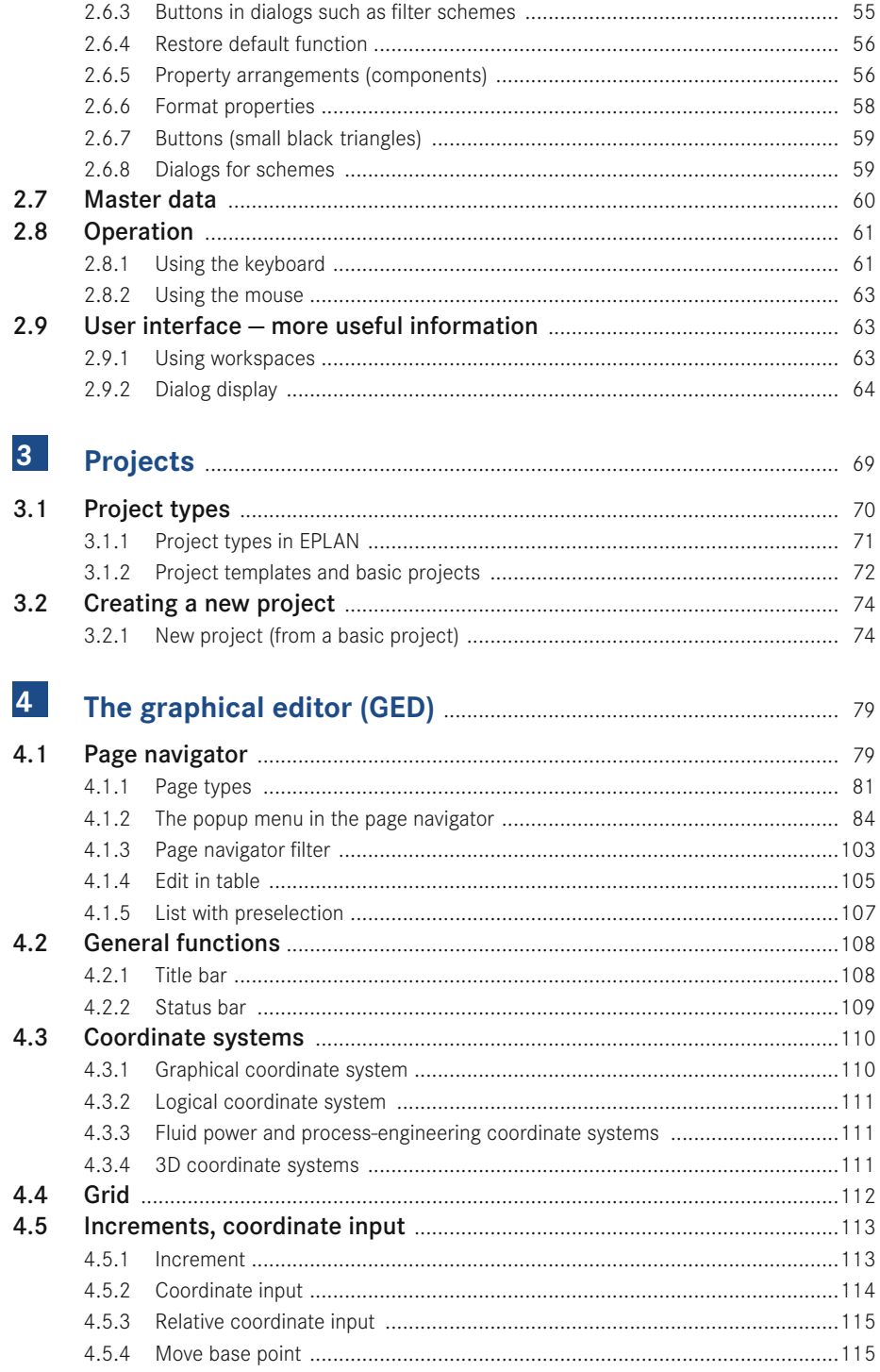

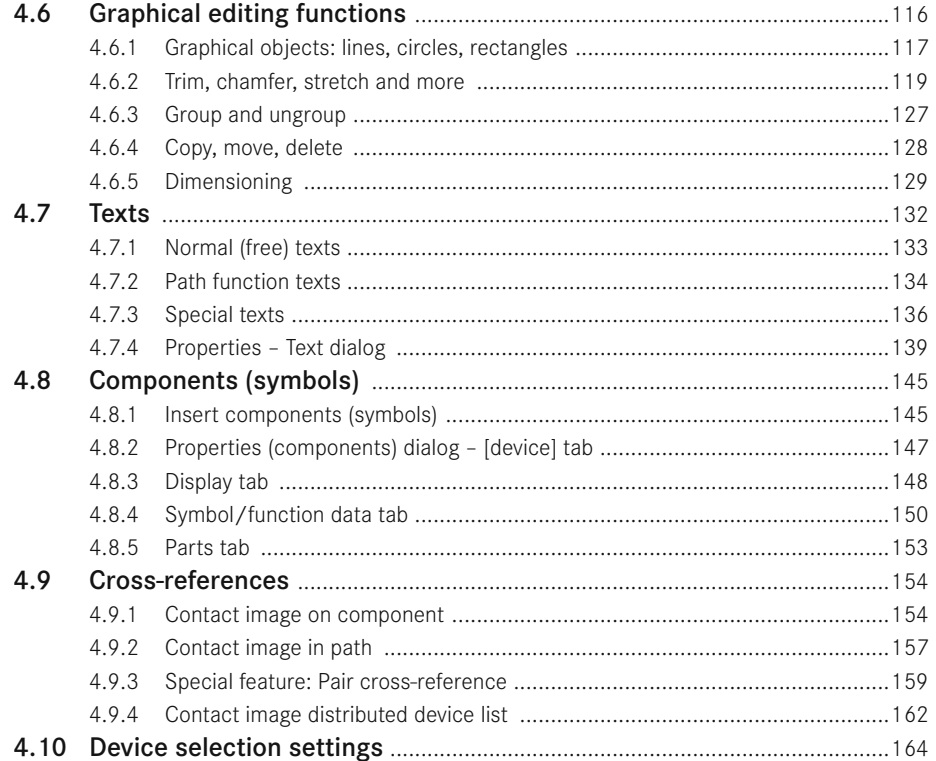

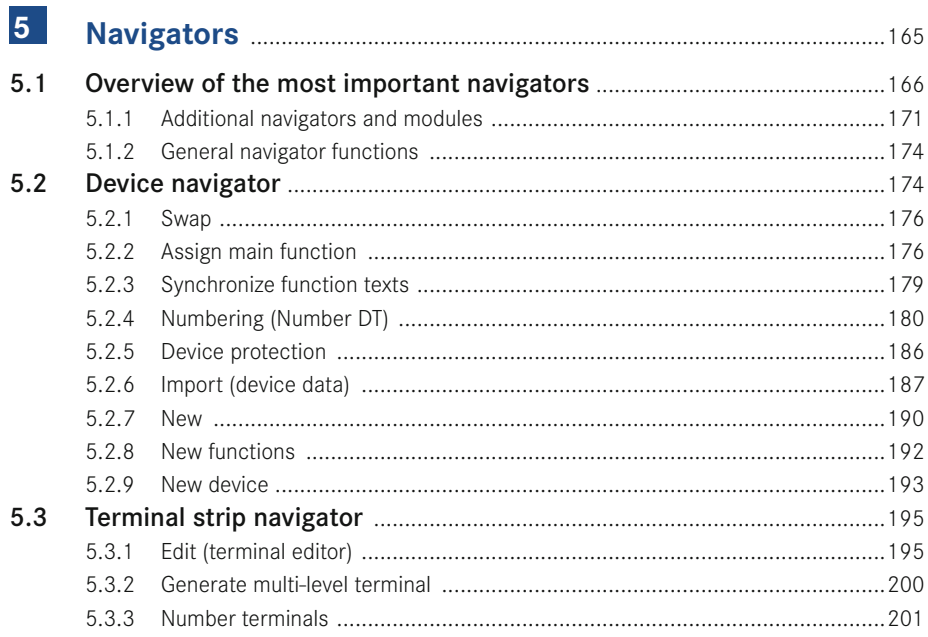

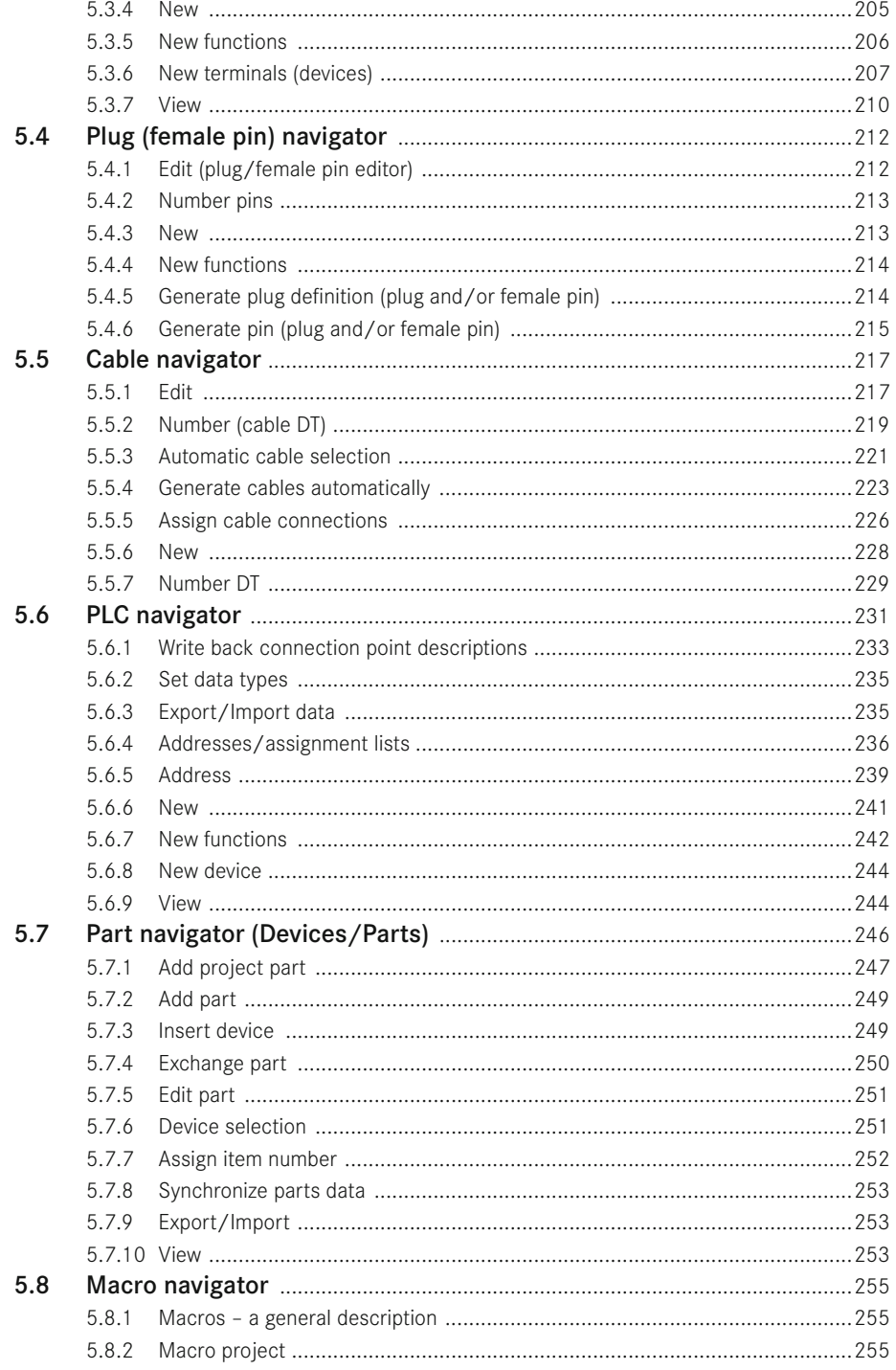

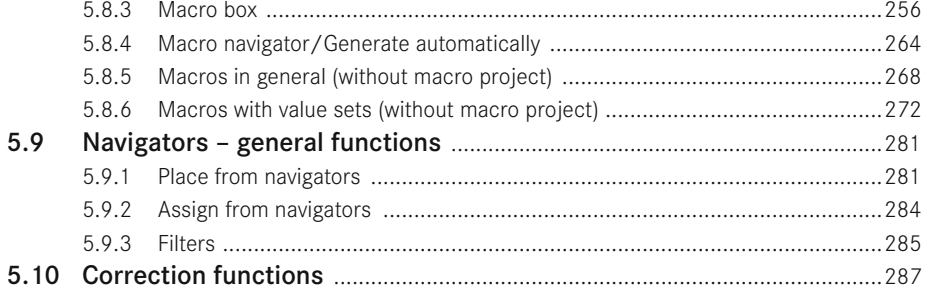

 $\sim 10^{-10}$ 

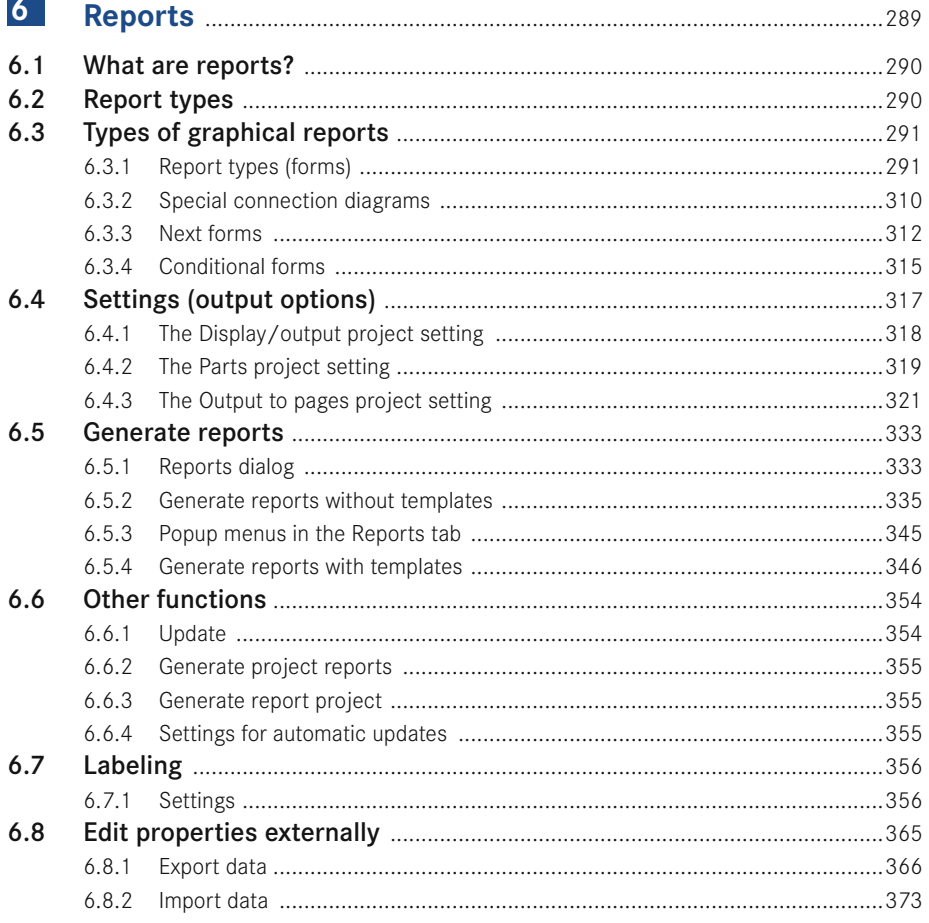

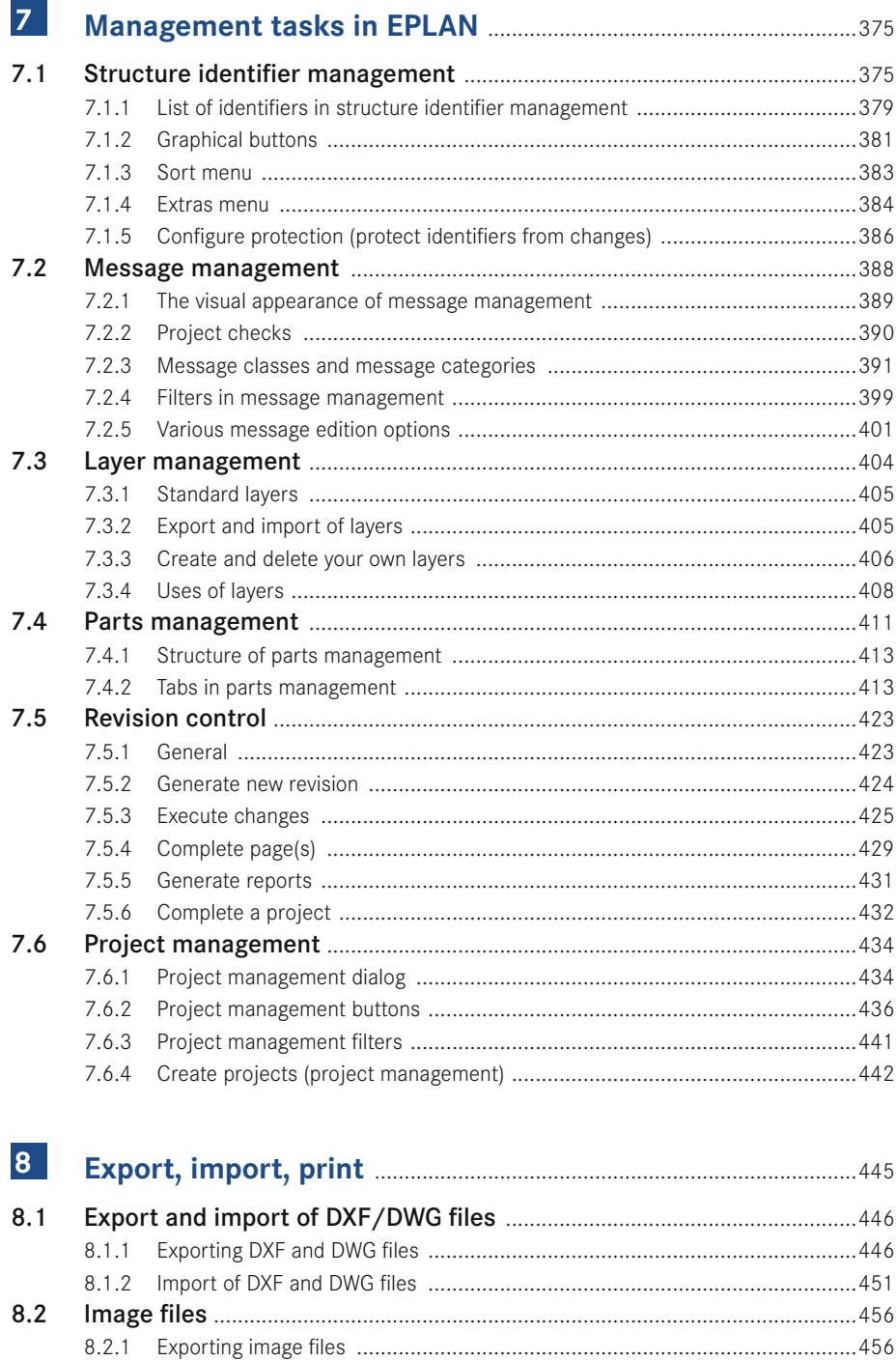

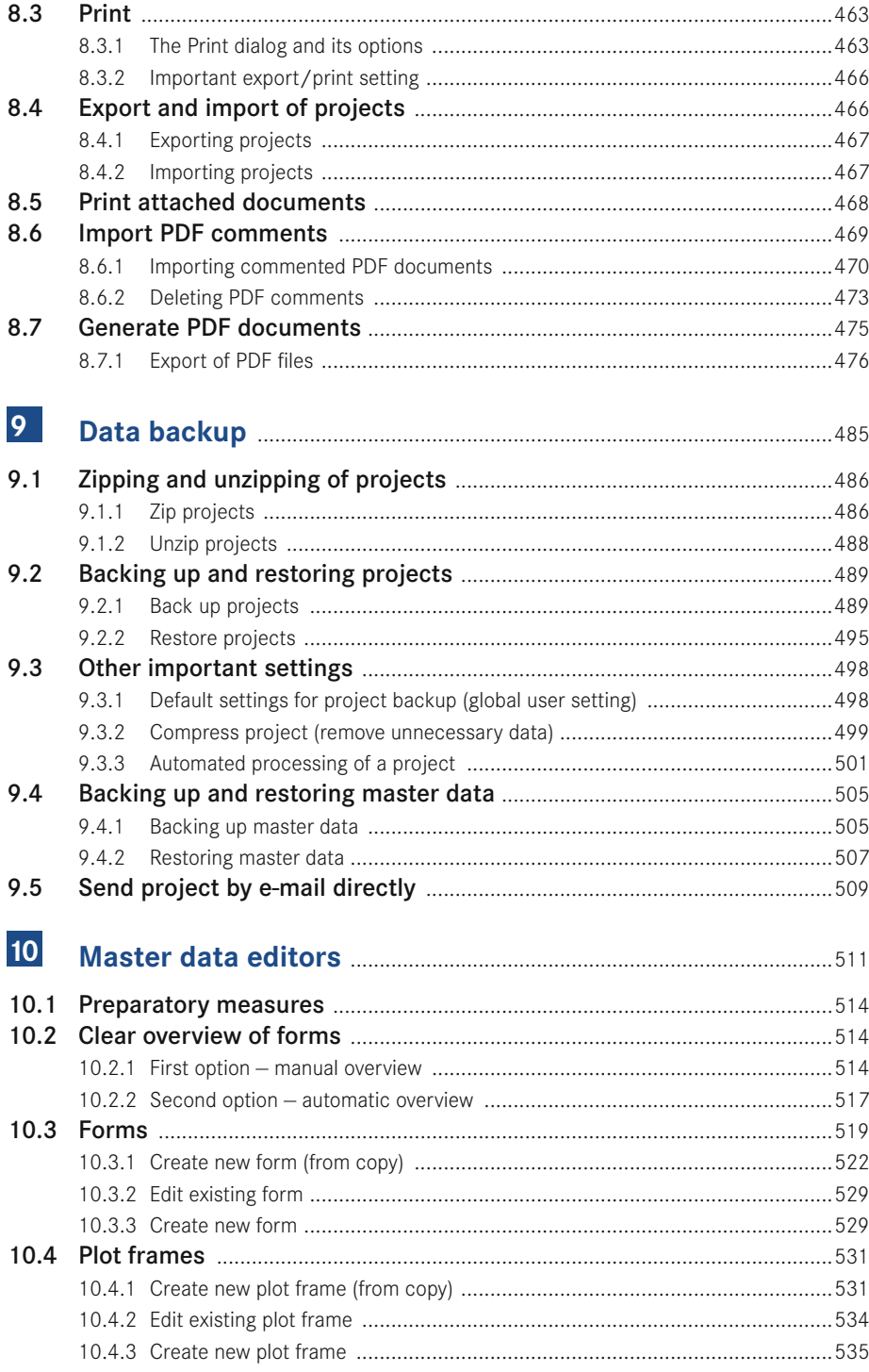

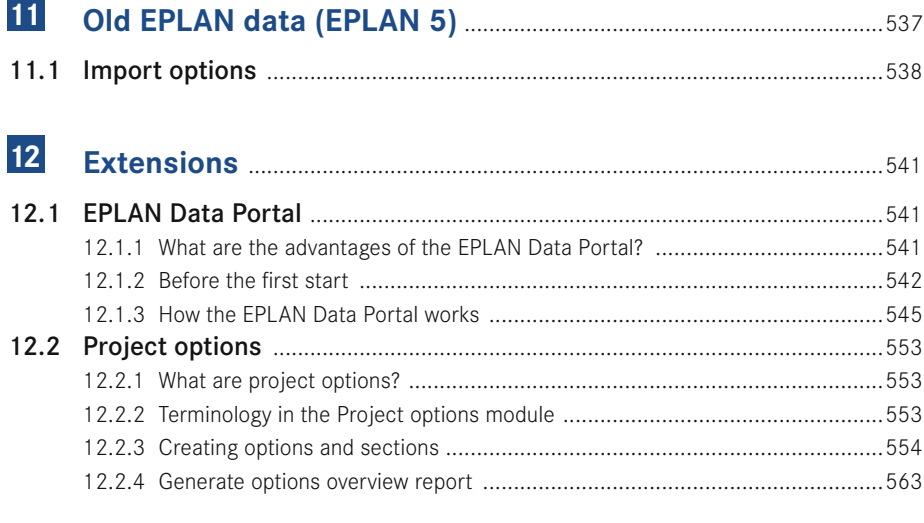

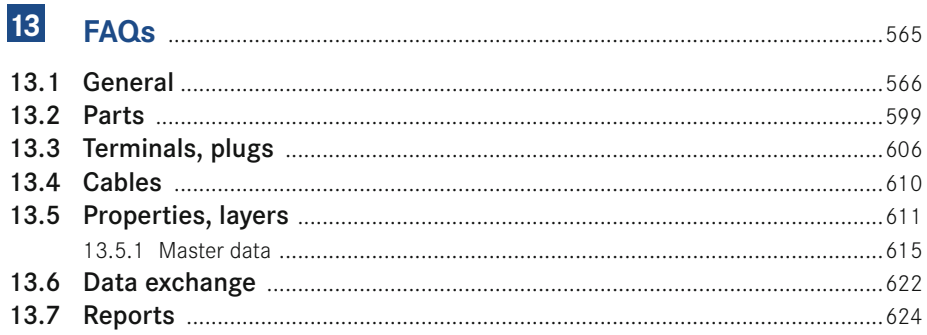

### $14$

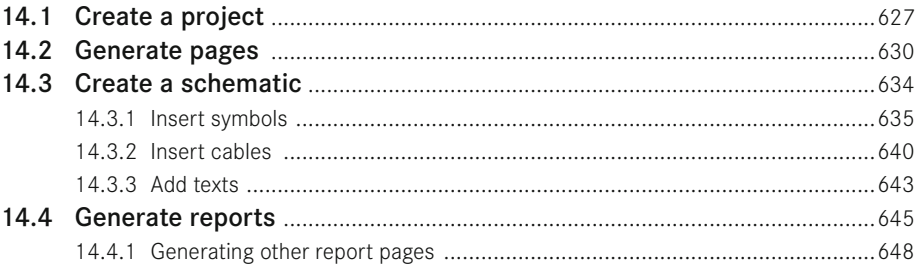

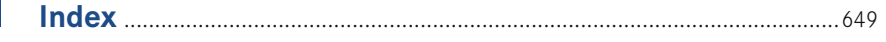

## Preface

Dear Users,

EPLAN Electric P8 is CAE software that is constantly being further developed. It offers innumerable project editing options and provides new innovations with each new version.

Version 2.5 is the result of continual development of previous versions. This version once again incorporates a wide range of user requirements and requests that have arisen during the practical use of EPLAN.

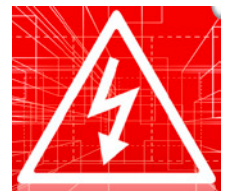

This fourth edition of this book has been revised and expanded based on Version 2.5 to demonstrate the wide range of functions in EPLAN Electric P8. The book is meant to make it easier to start using the software and to smoothly guide you around initial hiccups when working with EPLAN Electric P8. Numerous practical examples show you what is possible with Version 2.5.

Of course, like its predecessors, this edition cannot and will not describe all of the software's functions or provide examples for every conceivable function. EPLAN Electric P8 becomes increasingly comprehensive with every new version, as it does with this one, and it offers a variety of functions that cannot be completely covered in a single book. A book that describes all the functions would have thousands of pages and be impractical for the reader.

In Version 2.5, there are also many ways to reach the same goal. I will present and discuss some solutions. Others you will discover yourself and ask yourself why no one has ever tried it this or that way before.

This book will recommend solution approaches and demonstrate solutions that will help simplify your everyday work. It will help you make necessary decisions.

The book is addressed to everyone who uses EPLAN Electric P8 for electrical engineering designs – both daily and sporadic EPLAN Electric P8 users as well as engineers, electrical engineers, pupils and students.

I would like to express my thanks to Julia Stepp and her team at the Carl Hanser Verlag for the opportunity to write and publish this book. I would also like to sincerely thank my family, especially my wife Susanne. They have always been, and continue to be, very patient with me.

I would also like to thank all of the readers who have made this book a success. All feedback, whether criticism or praise, has always been a strong motivator for me to revise this book.

And finally, I would again like to thank EPLAN Software & Service GmbH & Co. KG for their consistent and very friendly support and collaboration in compiling some of the information for this edition of the EPLAN Electric P8 Reference Handbook.

#### **Important notes**

All of the examples and explanations assume local installation and local operation of EPLAN. Furthermore, the book assumes that the user has all of the user rights in EPLAN and is logged in as the local administrator.

It is possible that, depending on the user's license and module package, certain functionality or a certain function described in the book will not be available or executable in the way in which it is explained and illustrated. Therefore, you should always check to see which licensed add-ons you have (via HELP/ABOUT/LICENSED ADD-ONS TAB).

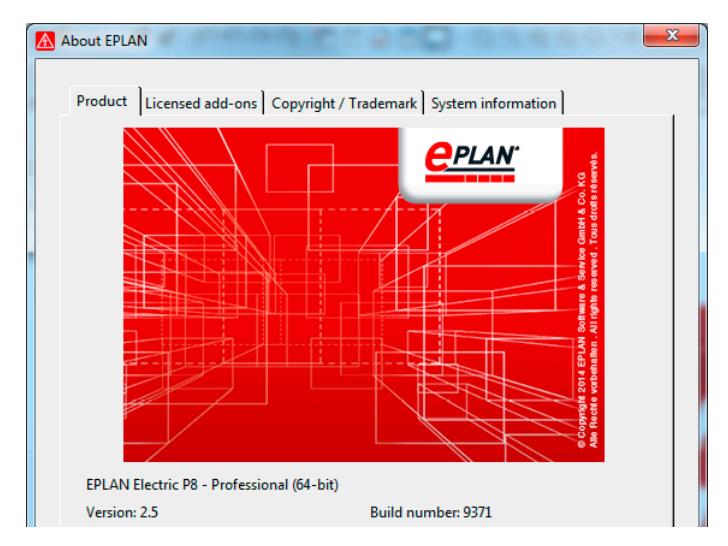

For this book, EPLAN Electric P8 Professional Edition 2.5 was used.

Help / Info / Product tab